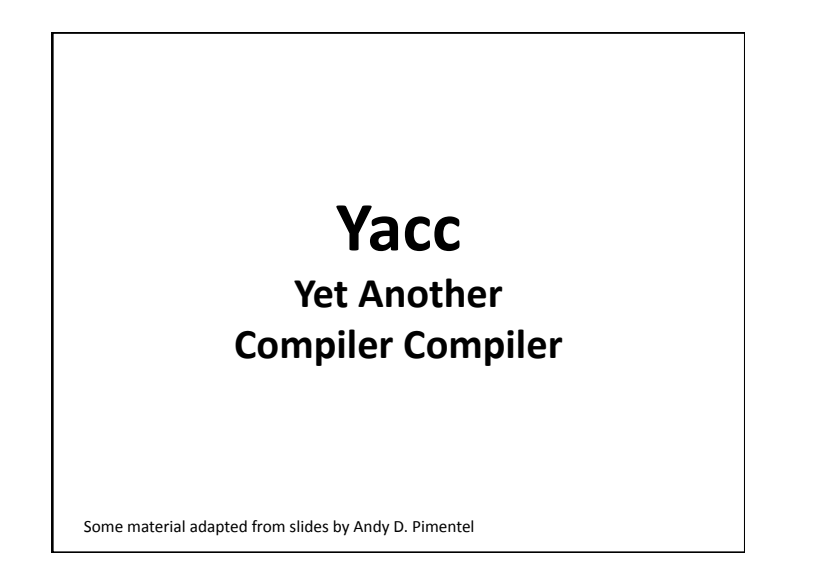

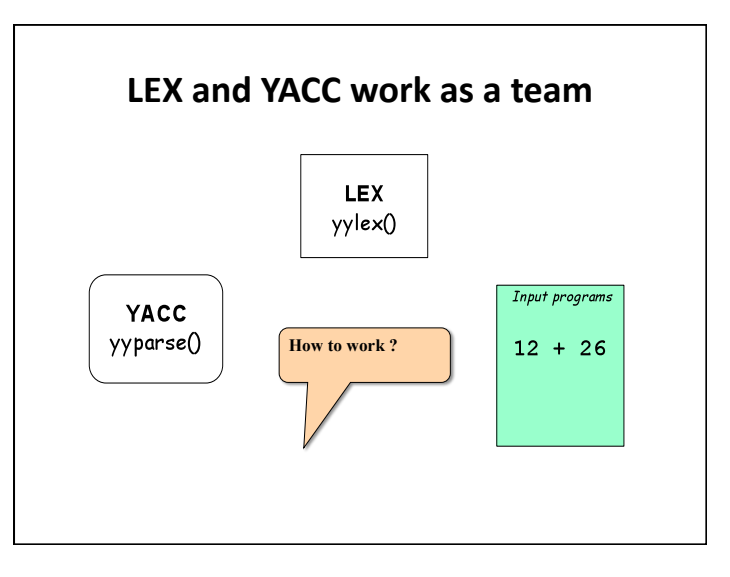

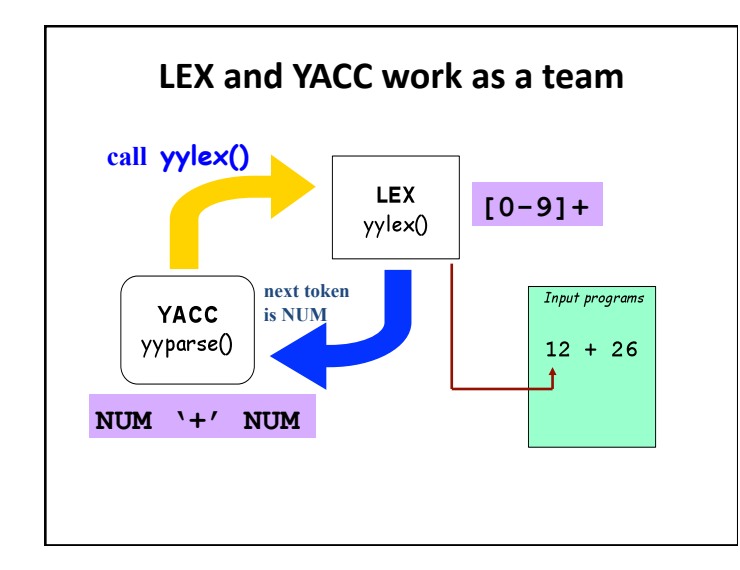

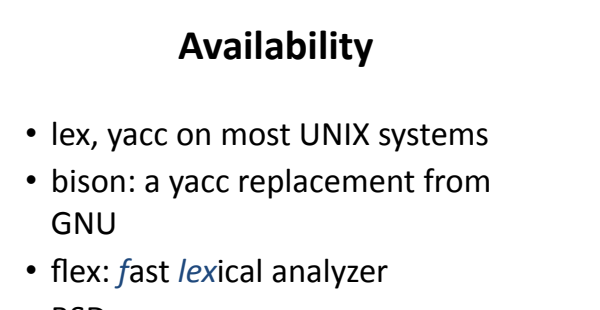

- BSD yacc
- Windows/MS-DOS versions exist

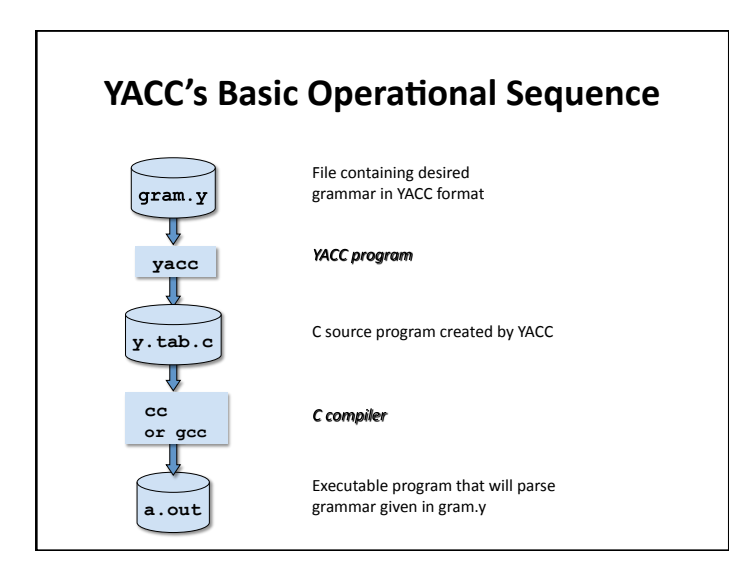

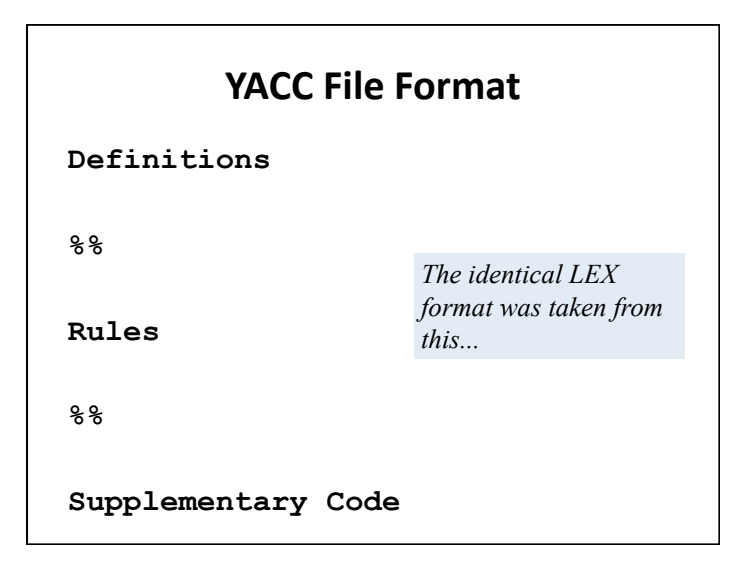

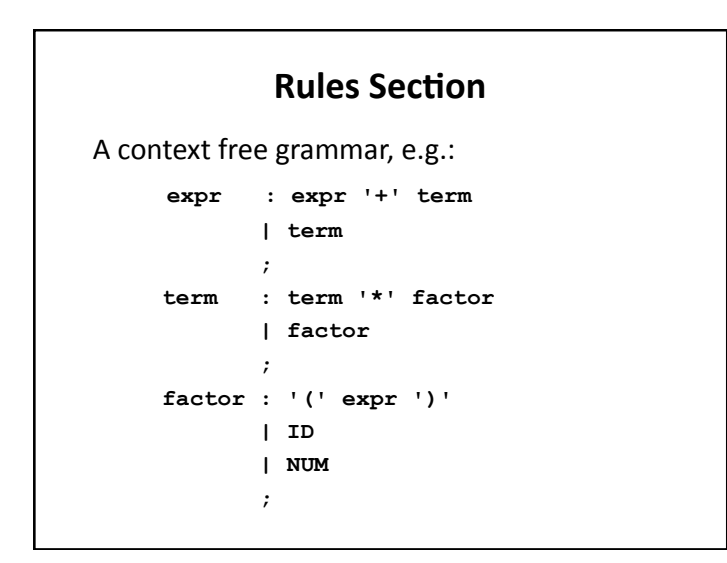

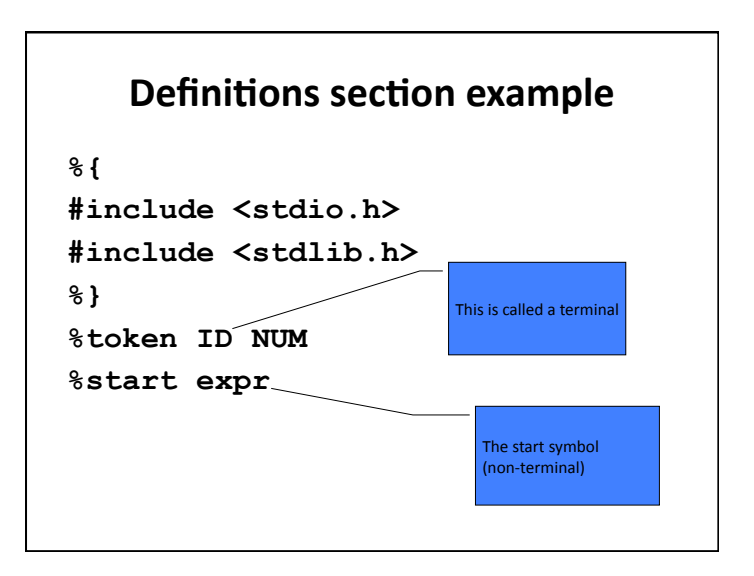

# **Some details**

- LEX produces a function called yylex()
- YACC produces a function called yyparse()
- yyparse() expects to be able to call yylex()
- How to get yylex()?
- Write your own!
- If you don't want to write your own: use lex!

```
If you wanted to write your own...
int yylex() 
{ 
 if(it's a num) 
   return NUM; 
 else if(it's an id) 
   return ID; 
 else if(parsing is done) 
   return 0; 
 else if(it's an error) 
   return -1; 
}
```

```
Semantic actions
expr : expr '+' term { $$ = $1 + $3; } 
     \{ \$$\} = \$1; \} ; 
term : term '*' factor { $$ = $1 * $3; } 
      | factor { $$ = $1; } 
\mathbf{r} = \mathbf{r} \cdot \mathbf{r}factor : '(' expr ')' { $$ = $2; } 
        | ID 
        | NUM 
        ;
```
### **Semantic actions**

```
expr : expr '+' term { $$ = $1 + $3; } 
    \{ \$$ = $1; \} ; 
term : term '*' factor { $$ = $1 * $3; } 
     | factor { $$ = $1; } 
     ; 
factor : '(' expr ')' { $$ = $2; } 
       | ID 
       | NUM 
       ;
```
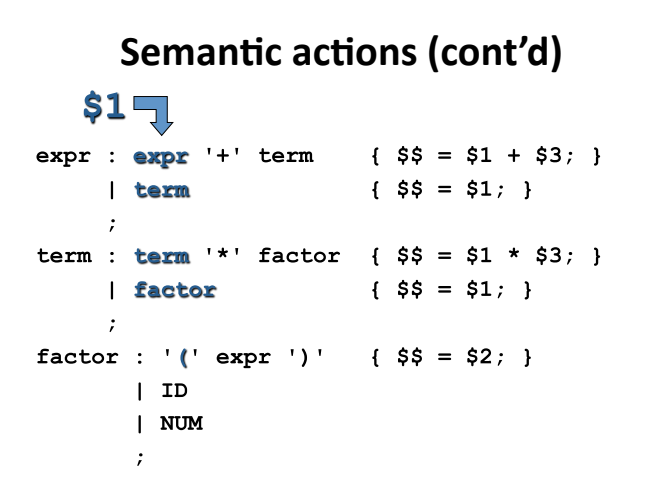

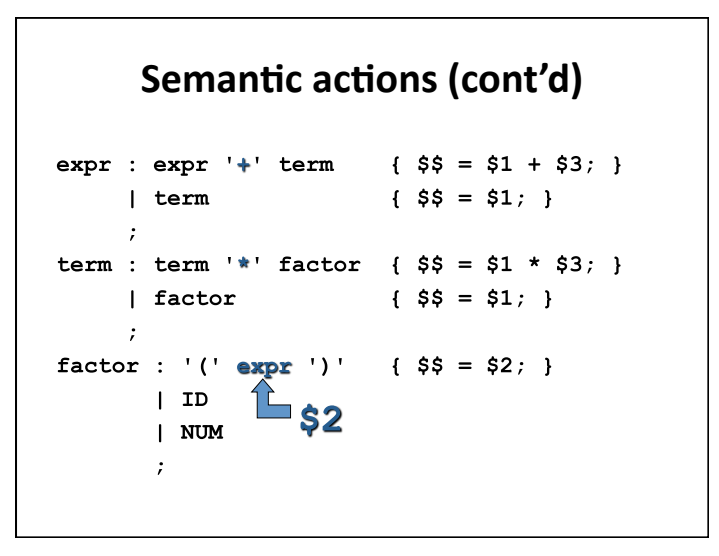

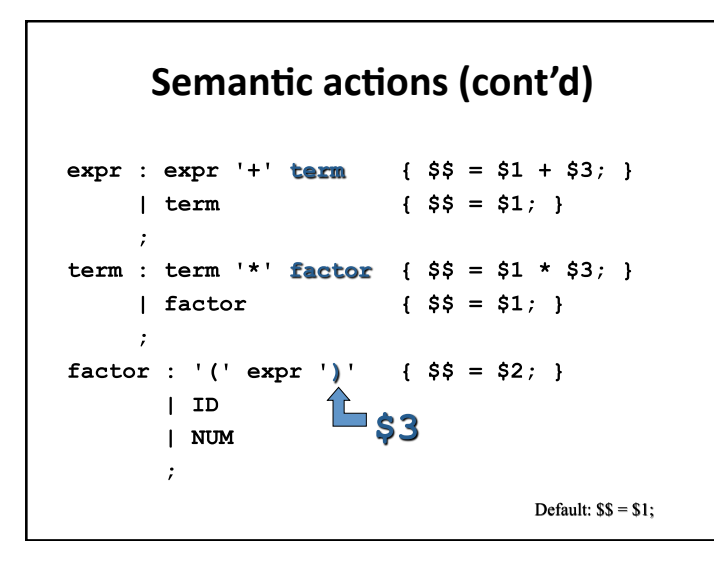

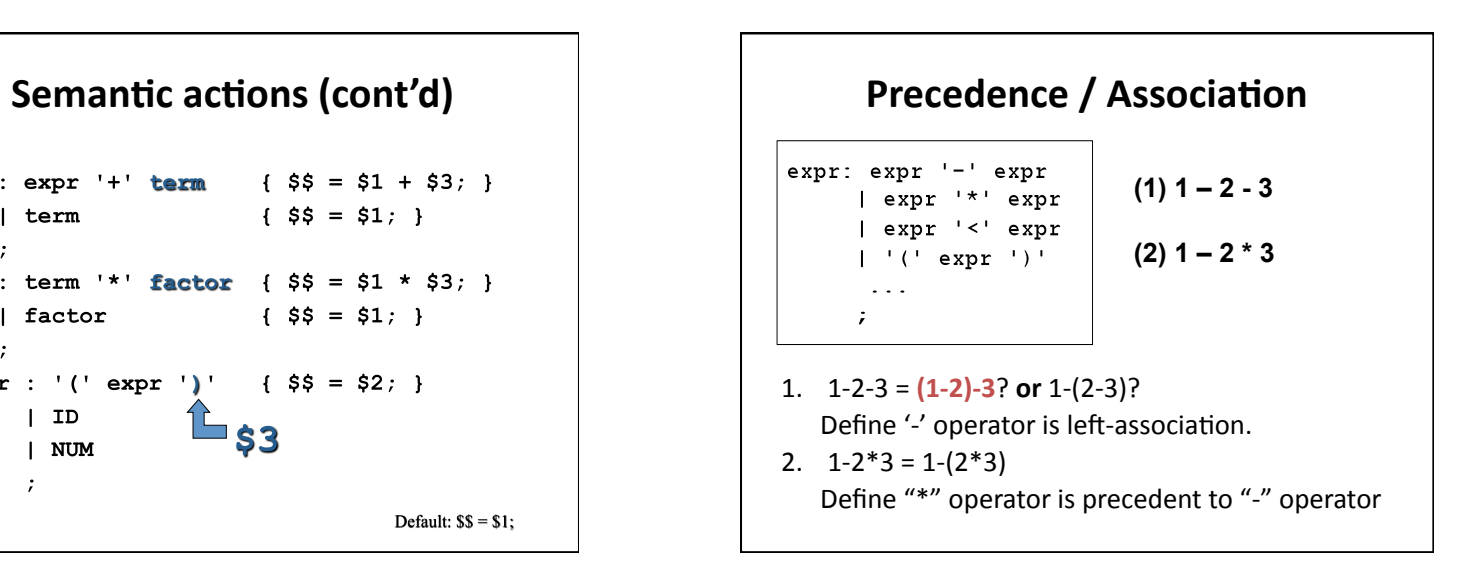

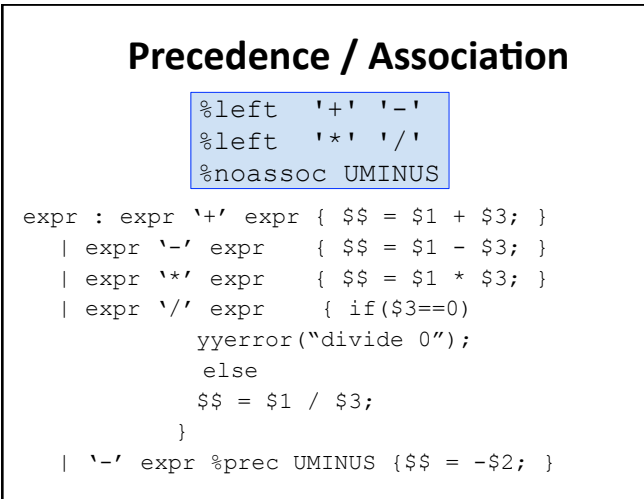

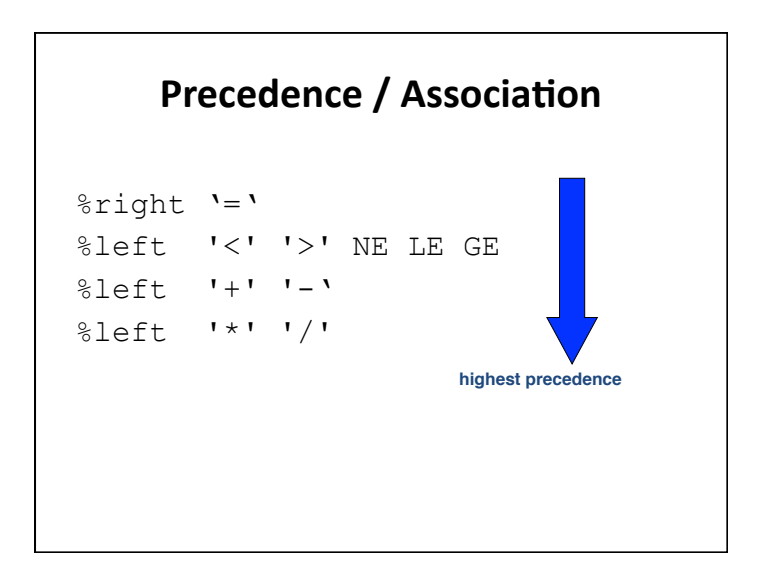

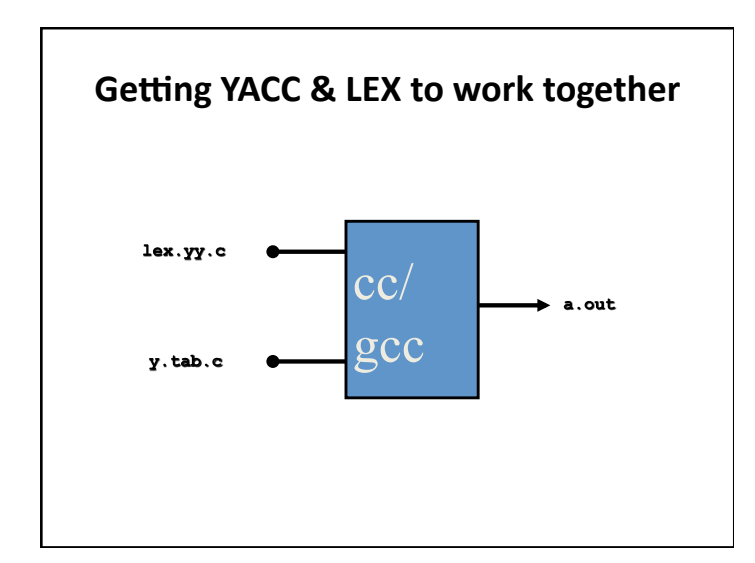

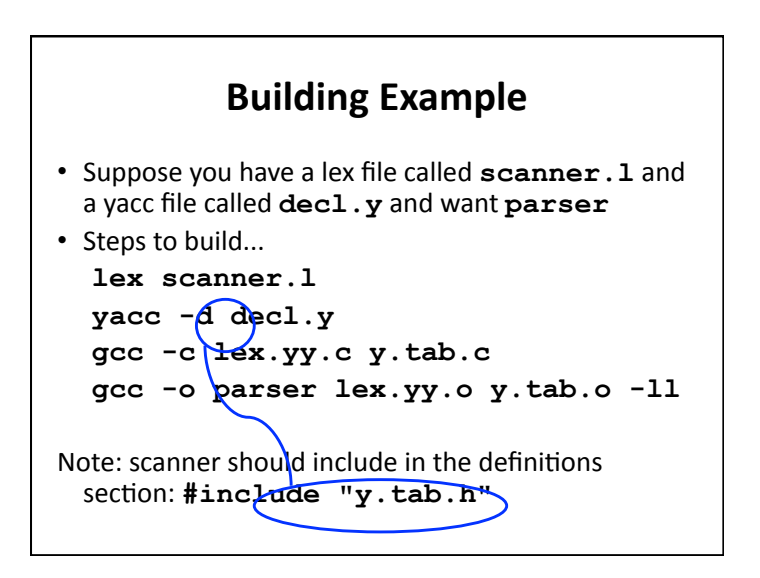

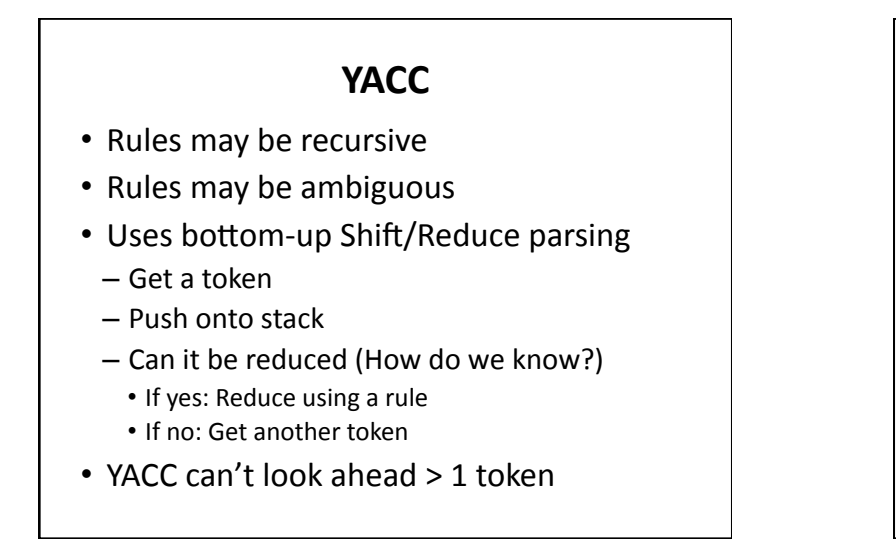

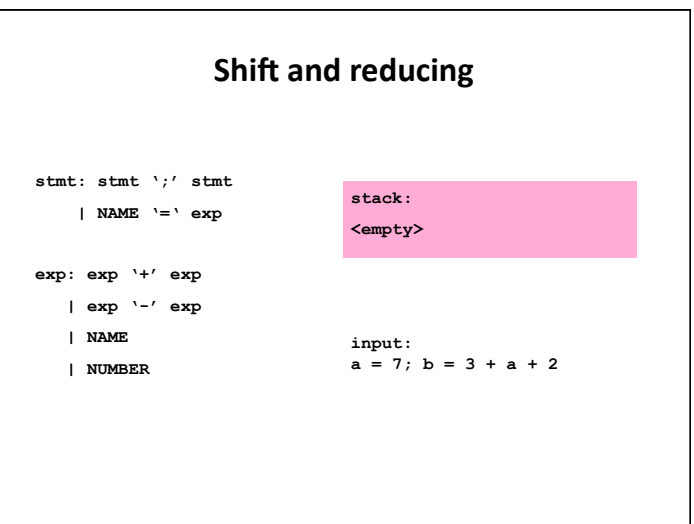

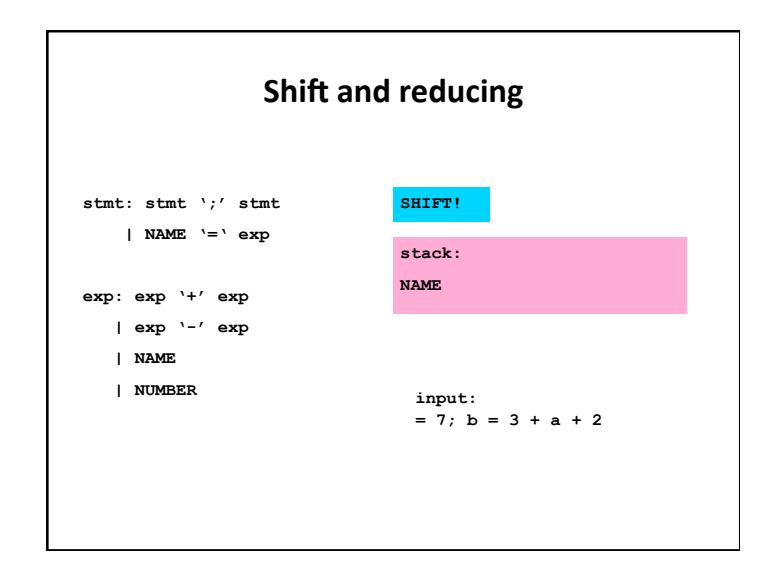

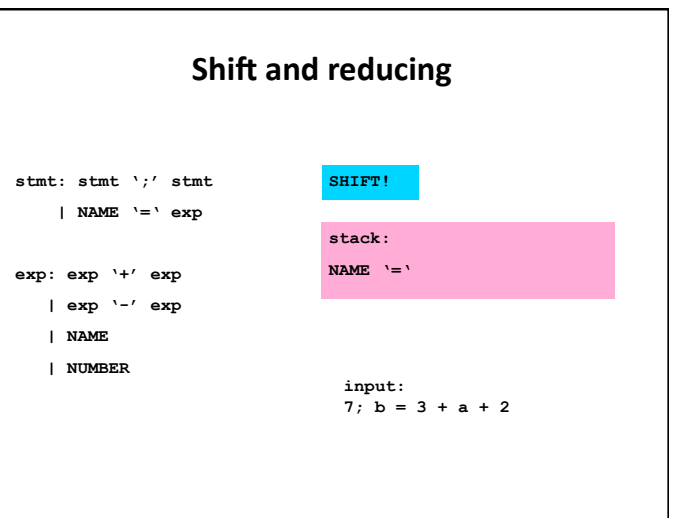

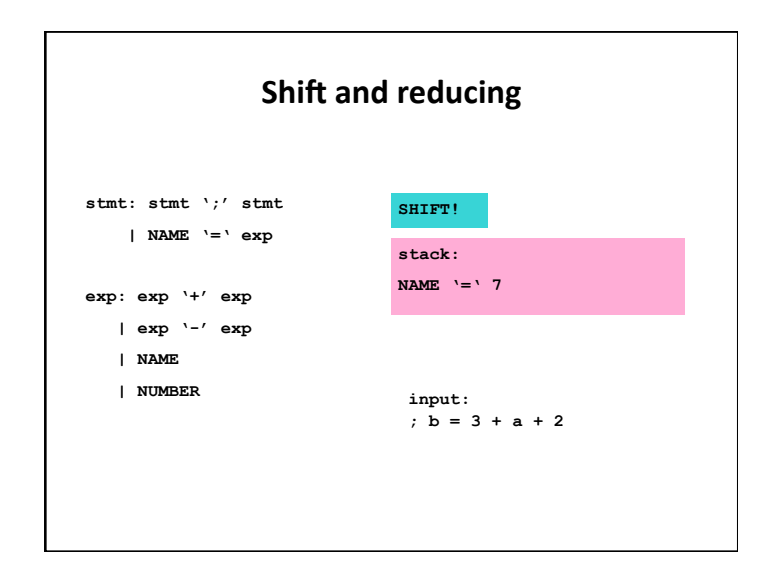

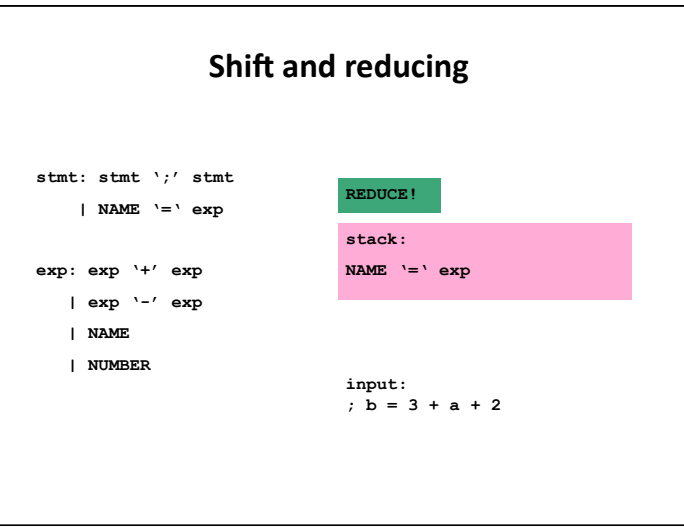

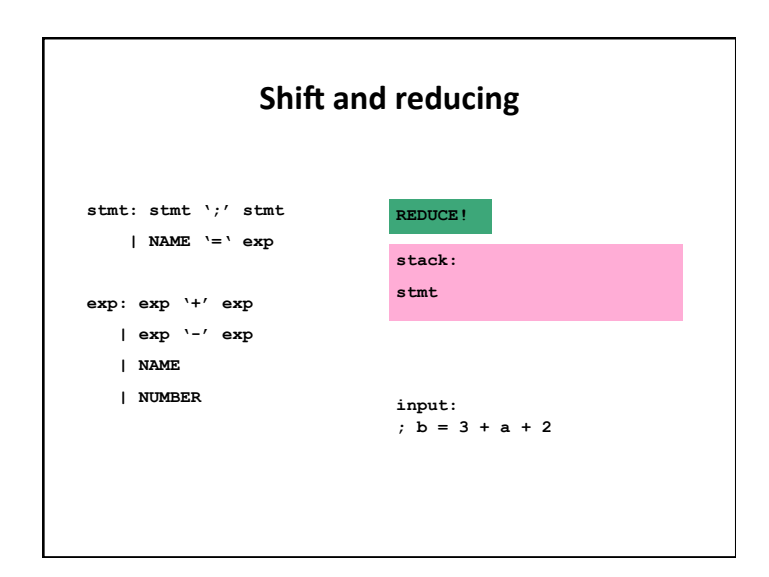

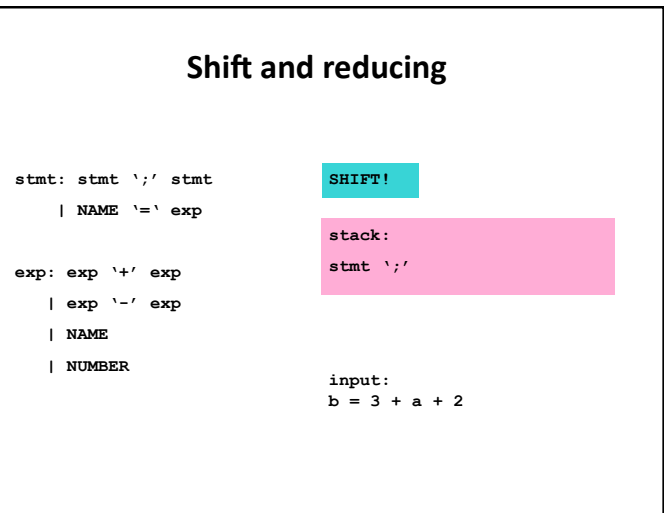

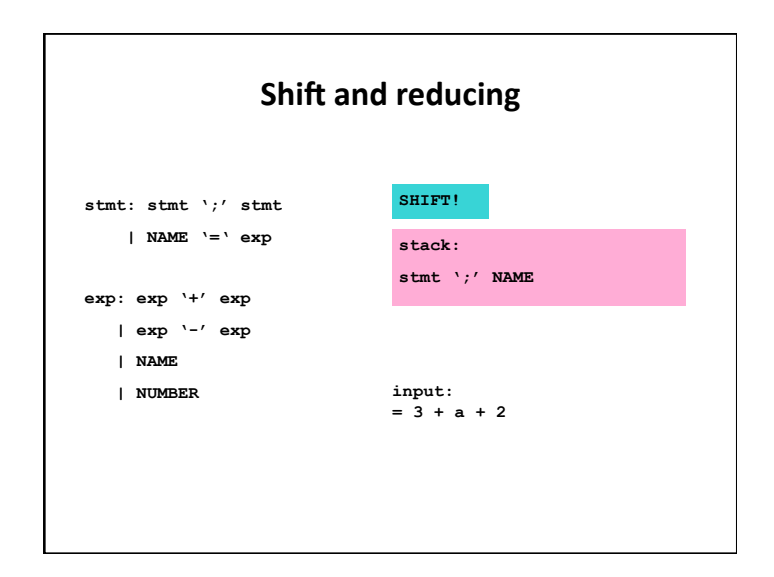

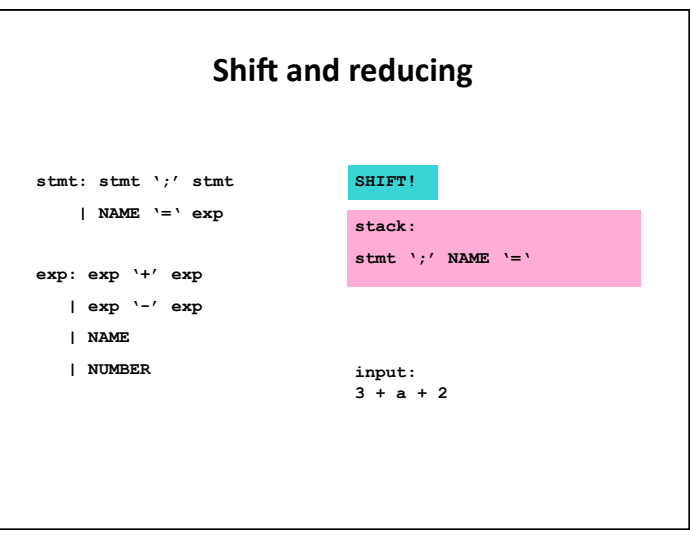

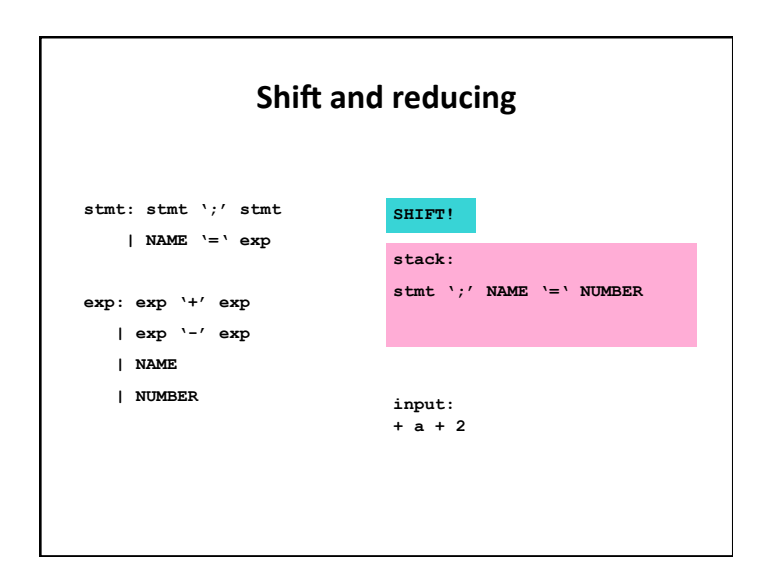

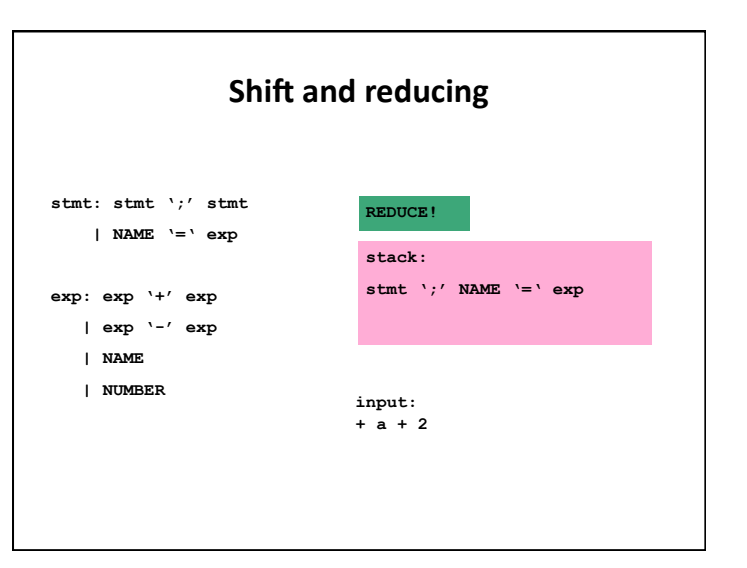

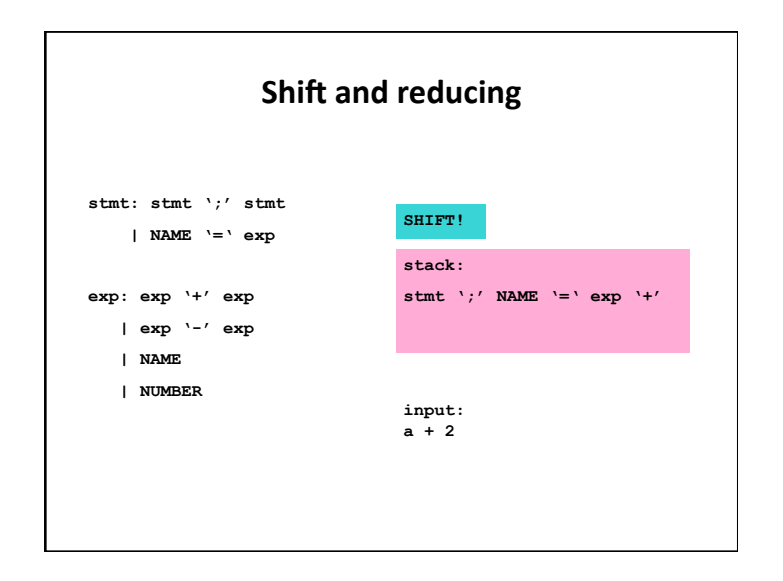

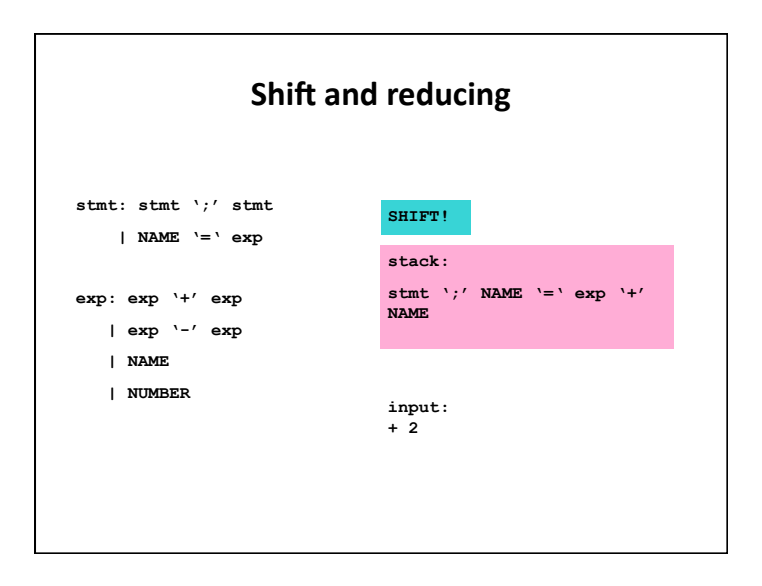

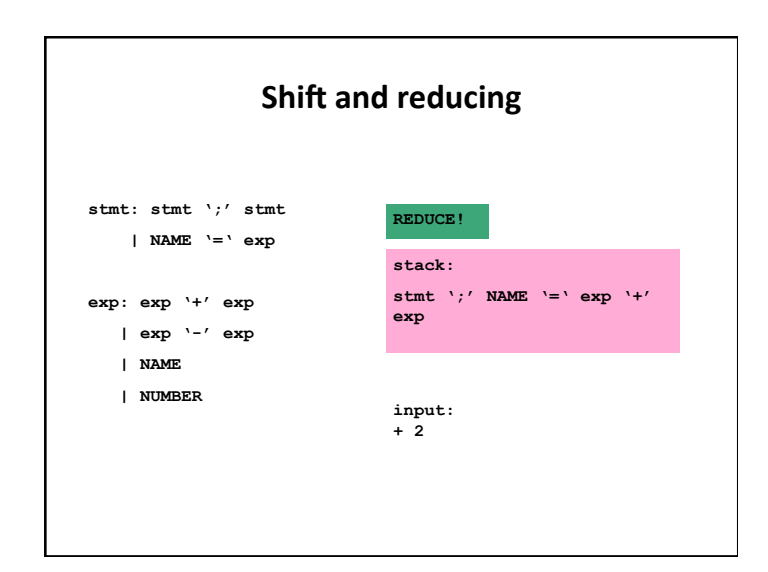

![](_page_8_Figure_4.jpeg)

![](_page_9_Figure_1.jpeg)

![](_page_9_Figure_2.jpeg)

![](_page_9_Figure_3.jpeg)

![](_page_9_Figure_4.jpeg)

![](_page_10_Figure_1.jpeg)

![](_page_10_Figure_2.jpeg)

![](_page_10_Figure_3.jpeg)

![](_page_10_Figure_4.jpeg)

![](_page_11_Figure_1.jpeg)

![](_page_11_Figure_2.jpeg)

## **Shift/Reduce Conflicts**

- shift/reduce conflict
- $-$  occurs when a grammar is written in such a way that a decision between shifting and reducing can not be made.
- e.g.: IF-ELSE ambiguity
- To resolve conflict, YACC will choose to shift

### **Reduce/Reduce Conflicts**

- Reduce/Reduce Conflicts: start : expr | stmt
	- ; expr: CONSTANT; stmt: CONSTANT;
- YACC (Bison) resolves conflict by reducing using rule that is earlier in grammar
- Not good practice to rely on this
- So, modify grammar to eliminate them

#### **Error Messages**

#### • Bad error message:

- Syntax error
- Compiler needs to give programmer a good advice
- It is better to track the line number in LEX:

void yyerror(char \*s) fprintf(stderr, "line %d: %s\n:", yylineno, s);

![](_page_12_Figure_7.jpeg)

**`%start'** Specify grammar's start symbol 

- **`%union'** Declare collection of data types that semantic values may have
- `%token' Declare terminal symbol (token type name) with no precedence or associativity specified
- `%type' Declare the type of semantic values for a nonterminal symbol

![](_page_12_Figure_12.jpeg)

#### **YACC Declaration Summary**

- `%right' Declare terminal symbol (token type name) that is right-associative
- `%left' Declare terminal symbol (token type name) that is left-associative
- `%nonassoc' Declare terminal symbol (token type name) that is nonassociative
- $-$  using it as associative is a syntax error, e.g.: x *op*. y *op*. z is syntax error